# How to Use Zoom on Your Phone -Quick and Easy Tutorial

Here's a short video that shows you the basic steps to join a Zoom meeting on your phone.

Last updated on May 18, 2022. <u>Legal Questions and Answers</u> <u>zoom</u> Print

Table of Contents

NEWS

### **News & publications**

The news about recent activities for needed peoples.

More News

24 Jun 2025

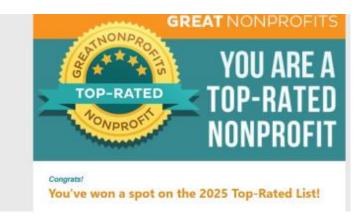

Recognized as a Top Nonprofit on GreatNonprofits

At Kansas Legal Services, our mission has always been clear: to provide equal...

# Continue Reading

## 23 Jun 2025

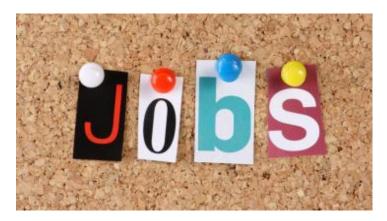

Job Opportunities at Kansas Legal Services

ATTORNEY - DODGE CITYKansas Legal Services - Dodge City seeks a Kansaslicensed...

### **Continue Reading**

#### **Our Partners**

LSC's support for this website is limited to those activities that are consistent with LSC restrictions.

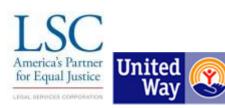

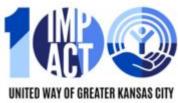